# tm - nullwf - Cara Menjadi Null Di Minecraft PE No Mods No Addons!!

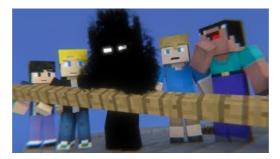

### Null Synonyms, Null Antonyms | Merriam-Webster Thesaurus

NULL Handling in SQLite Versus Other Database Engines. The goal is to make SQLite handle NULLs in a standards-compliant way. But the descriptions in the ...

### Converting to and from NULL - Firebird

Visual Studio (and many other Microsoft Products) uses as a feedback mechanism for users to suggest and vote on product features. One ...

### Handling Null Database Values in Data-Bound Controls

A null hypothesis is a type of hypothesis used in statistics that proposes that no statistical significance exists in a set of given observations.

### How to Check Null in Java: 6 Steps (with Pictures) - wikiHow

NULL is supposed to indicate the absence of a value, rather than being thought of as a value itself. It's the empty slot, it's the missing information, it's the ...

## Null Byte The aspiring white-hat hacker/security ...

Null values indicate that data is missing or unknown, and if you don't take steps to handle them, you could wind up with runtime errors or erroneous data. These ...

### Null | Wookieepedia | FANDOM powered by Wikia

Status. This specification is a draft reflecting consensus reached by members of the yaml-core mailing list. Any questions regarding this draft should be ...

98489894739823